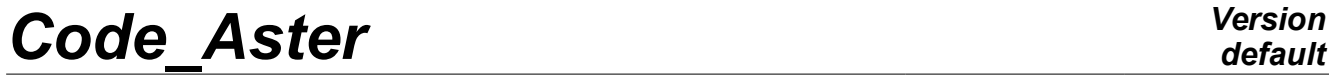

*Responsable : COURTOIS Mathieu Clé : U7.03.12 Révision :*

*default Titre : Opérateur CALC\_MISS Date : 04/11/2021 Page : 1/27 984874fbc964*

# **Operator CALC\_MISS**

# **1 Goal**

<span id="page-0-0"></span>The object of this order is to prepare the data, to carry out the Miss3D software, then post-to treat the results of this one to produce exploitable concepts in *Code\_Aster*.

According to the arguments as starter of the order, one obtains the harmonic, temporal answer of the structure, or the evolutions of displacements, speeds, accelerations in certain places. Or even of the concepts of load of nodal seismic force transitory.

This operator can also be used jointly with DYNA\_NON\_LINE for non-linear transitory calculations, by the method Laplace-time (*cf.* CAS-test MISS03 and its associated documentation [V1.10.122]).

Advices of implementation of calculations of interaction ground-structure are provided in [U2.06.07] and [U2.06.05]. Calculations MISS3D on large models (or with much of frequencies) can be long and expensive in memory. Fortunately those can be accelerated by activating one or two levels of parallelism (cf [U2.06.07] [U2.08.06]).

# **Code Aster**

Titre : Opérateur CALC\_MISS Responsable : COURTOIS Mathieu Date: 04/11/2021 Page: 2/27 Clé : U7.03.12 Révision 984874fbc964

# **Contents**

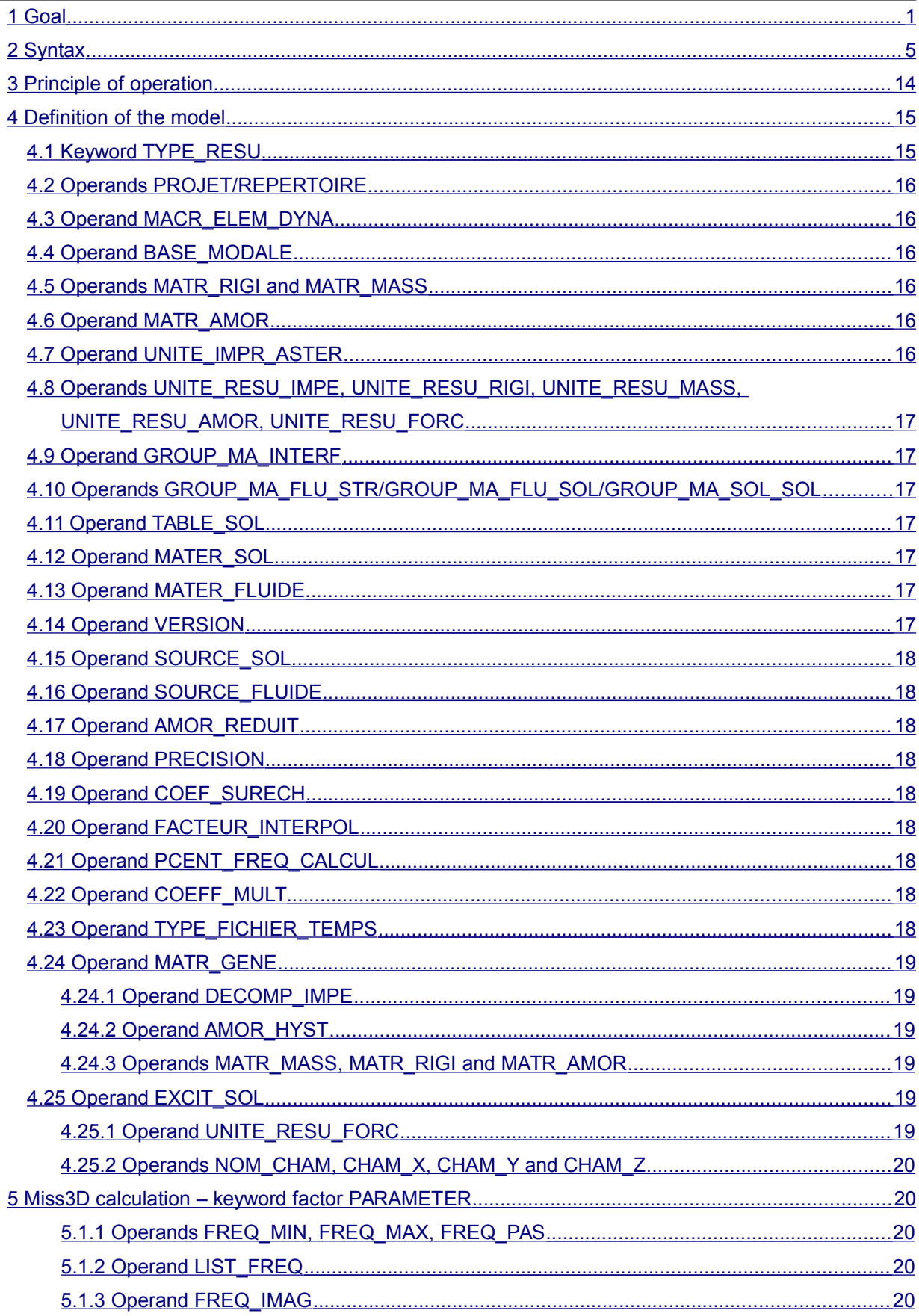

**Version** default

# **Code Aster**

Titre : Opérateur CALC\_MISS Responsable : COURTOIS Mathieu Date: 04/11/2021 Page: 3/27 Clé : U7.03.12 Révision 984874fbc964

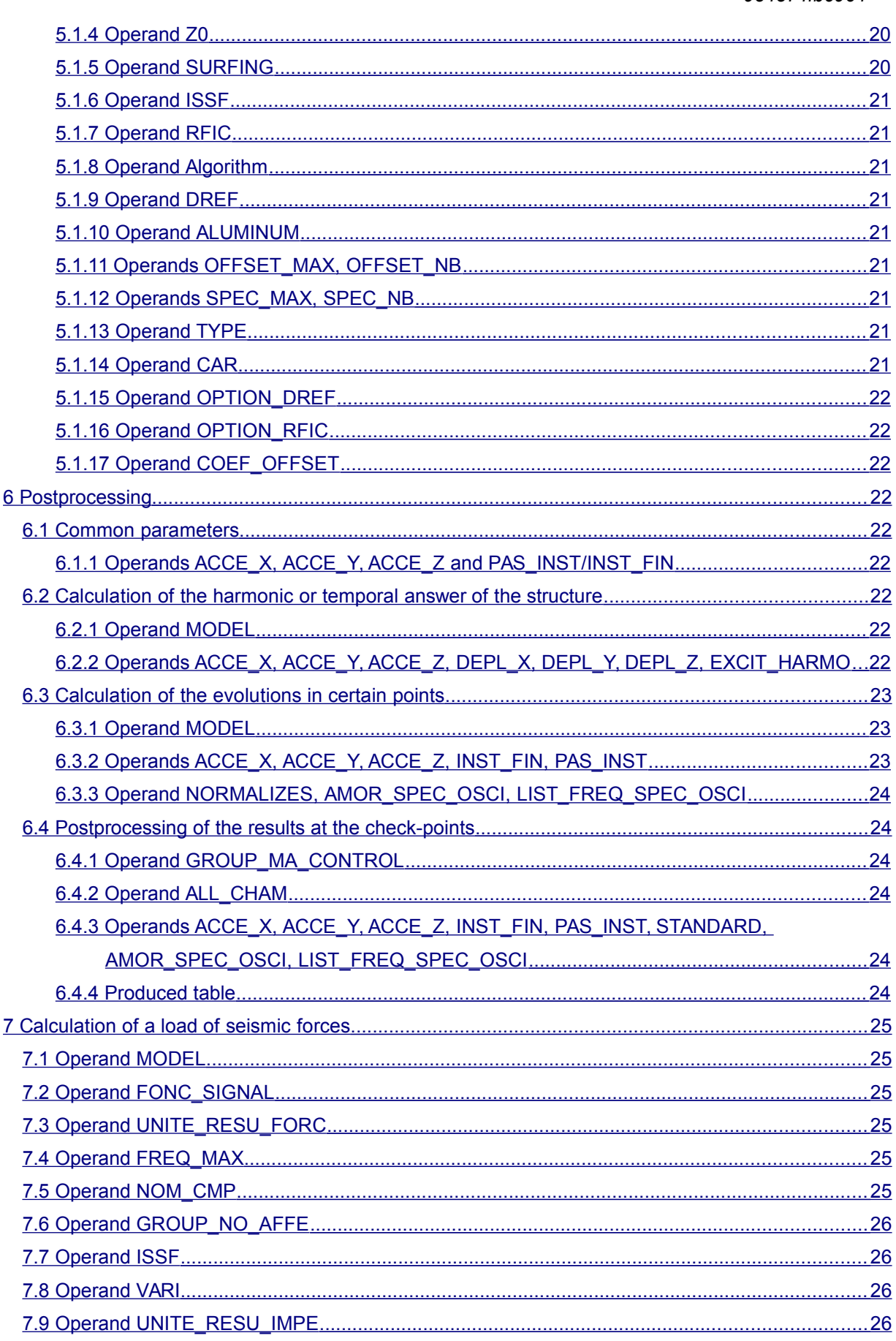

Warning : The translation process used on this website is a "Machine Translation". It may be imprecise and inaccurate in whole or in part and is<br>provided as a convenience.<br>Copyright 2021 EDF R&D - Licensed under the terms

*default*

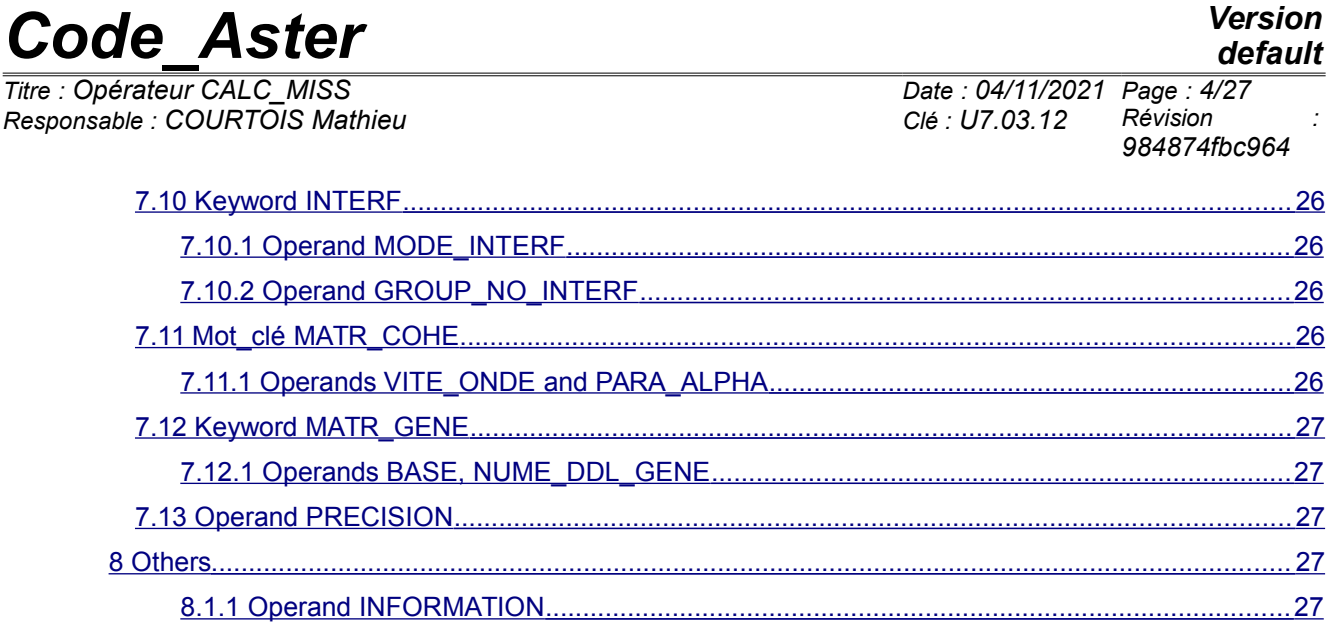

*Responsable : COURTOIS Mathieu Clé : U7.03.12 Révision :*

*Titre : Opérateur CALC\_MISS Date : 04/11/2021 Page : 5/27 984874fbc964*

# **2 Syntax**

<span id="page-4-0"></span>resu = CALC\_MISS **(**  $\bullet$  TYPE RESU = / 'FILE', / 'HARM\_GENE',  $/$  'TRAN GENE',  $/$  'TABLE', / 'TABLE\_CONTROL', / 'FICHIER\_TEMPS', ◊ PROJECT = project , [KN] ◊ REPERTOIRE = repertoire, [KN]  $\Diamond$  VERSION = / 'V6.7', [DEFECT] / 'V6.6',  $/$   $'V6.5'$ ,  $\bullet$  / TABLE SOL = tabsol, [table] / MATER SOL =  $F$  (  $\blacklozenge$  E = Young,  $[R]$  $\triangleleft$  NAKED = naked, [R]  $\triangleleft$  RHO = rho, [R] ), # if ISSF=' OUI' under PARAMETER  $\Diamond$  MATER FLUIDE = F (  $\blacklozenge$  RHO = rho,  $[R]$  $\triangleleft$  THAT = that,  $[R]$  $\triangle$  AMOR BETA = beta, [R] ♦ DEMI\_ESPACE = / 'YES' , [ DEFECT ]  $/$  'NOT', ), General data / If TYPE\_RESU = 'FILE' or 'TABLE\_CONTROL': ♦ / MACR\_ELEM\_DYNA = mael, [macr elem dyna] / BASE MODALE = basmo, [mode\_meca]  $\Diamond$  MATR RIGI = matrig, [matr\_asse\_depl\_\*]  $\Diamond$  MATR MASS = matmas, [matr asse depl r]  $\Diamond$  AMORREDUIT = lamor,  $[1 R]$  $\bullet$  GROUP MA INTERF = grma, [grma] GROUP MA FLU STR = gr flustr, [1 group ma]

*Warning : The translation process used on this website is a "Machine Translation". It may be imprecise and inaccurate in whole or in part and is provided as a convenience.*

*Copyright 2021 EDF R&D - Licensed under the terms of the GNU FDL (http://www.gnu.org/copyleft/fdl.html)*

*default*

*default*

*Titre : Opérateur CALC\_MISS Date : 04/11/2021 Page : 6/27 Responsable : COURTOIS Mathieu Clé : U7.03.12 Révision : 984874fbc964* ◊ GROUP\_MA\_FLU\_SOL = gr\_flusol, [l\_group\_ma] ◊ GROUP\_MA\_SOL\_SOL = gr\_solsol, [l group ma] ◊ UNITE\_IMPR\_ASTER = / uimpast,  $[I]$ ◊ UNITE\_RESU\_IMPE = / uresimp,  $[I]$ ◊ UNITE\_RESU\_FORC = / uresfor,  $[I]$  $\Diamond$  / SOURCE SOL = F (  $\blacklozenge$  DIRECTION = (d1, d2, d3), [l\_R]  $\bullet$  NOT = (d1, d2, d3), [l\_R] ), / SOURCE FLUIDE = F (  $\rightarrow$  NOT = (d1, d2, d3)) [l\_R] / If TYPE\_RESU = 'HARM\_GENE', 'TRAN\_GENE', or 'COUNTS':  $\Diamond$  MACR ELEM DYNA = mael, [macr\_elem\_dyna]  $\rightarrow$   $\overline{\phantom{a}}$  BASE MODALE  $\phantom{a}$  = basmo, [mode\_meca]  $\bullet$  MATR RIGI = matrig, [matr asse<sup>depl \*]</sup>  $\bullet$   $\overline{\text{MATR}}$   $\text{MASS}$   $\overline{\text{MATR}}$   $\overline{\text{MASS}}$   $\overline{\text{MASS}}$   $\overline{\text{MASS}}$   $\overline{\text{MASS}}$   $\overline{\text{MASS}}$   $\overline{\text{MASS}}$   $\overline{\text{MASS}}$   $\overline{\text{MASS}}$   $\overline{\text{MASS}}$   $\overline{\text{MASS}}$   $\overline{\text{MASS}}$   $\overline{\text{MASS}}$   $\overline{\text{MASS}}$   $\overline{\text{MASS}}$  [matr asse depl r]  $\bullet$  / AMOR REDUIT = l amor, [l\_R]  $/$  MATR AMOR = matamo, [matr asse depl r]  $\bullet$  GROUP MA INTERF = grma, [grma] ◊ GROUP\_MA\_FLU\_STR = gr\_flustr, [l\_group\_ma] ◊ GROUP\_MA\_FLU\_SOL = gr\_flusol, [l\_group\_ma] ◊ GROUP\_MA\_SOL\_SOL = gr\_solsol, [1 group ma] ◊ UNITE\_IMPR\_ASTER = uimpast,  $[I]$ ◊ UNITE\_RESU\_IMPE = uresimp,  $[I]$ ◊ UNITE\_RESU\_FORC = uresfor, [I] / If TYPE\_RESU = 'FICHIER\_TEMPS': / MACR ELEM DYNA =  $mael$ , [macr\_elem\_dyna]  $/$  BASE MODALE  $=$  basmo, [mode\_meca] MATR RIGI = matrig, [matr\_asse\_depl\_\*]

*default*

/

/

# *Code\_Aster Version*

*Titre : Opérateur CALC\_MISS Date : 04/11/2021 Page : 7/27 Responsable : COURTOIS Mathieu Clé : U7.03.12 Révision :*

[I]

 $[I]$ 

[I]

 $[I]$ 

 $[I]$ 

[DEFECT]

*984874fbc964*

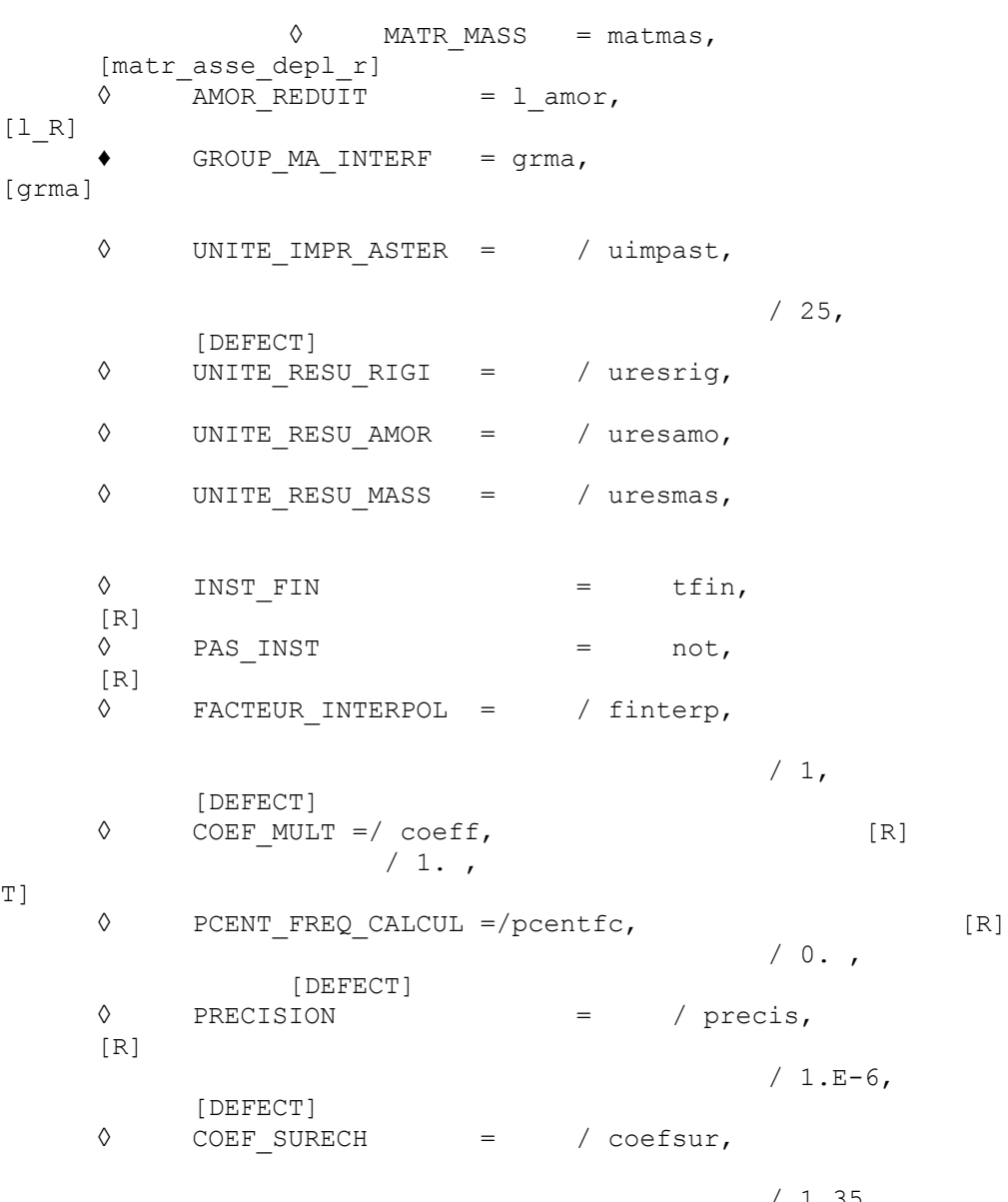

 $[R]$ 

/ 1.35, [DEFECT]  $\Diamond$  MATR GENE = F (  $\Diamond$  DECOMP IMPE = / 'PRODUCED', [DEFECT]

 $\bullet$  AMOR HYST  $=$ 

'SANS\_PRODUIT',

'DANS\_IMPEDANCE',

'DANS\_MATR\_AMOR',

◊ MATR\_MASS = matma, [matr\_asse\_gene\_r,matr\_asse\_depl\_r] ◊ MATR\_RIGI = matri, [matr asse gene \*, matr asse depl  $r$ ] / If AMOR\_HYST = 'DANS\_MATR\_AMOR' :  $\bullet$   $-MATR$  AMOR = matam, [matr asse gene \*, matr asse depl r] / If AMOR HYST = 'DANS IMPEDANCE' :  $\Diamond$  MATR AMOR = matam, [matr\_asse\_gene\_\*,matr\_asse\_depl\_r]

*default*

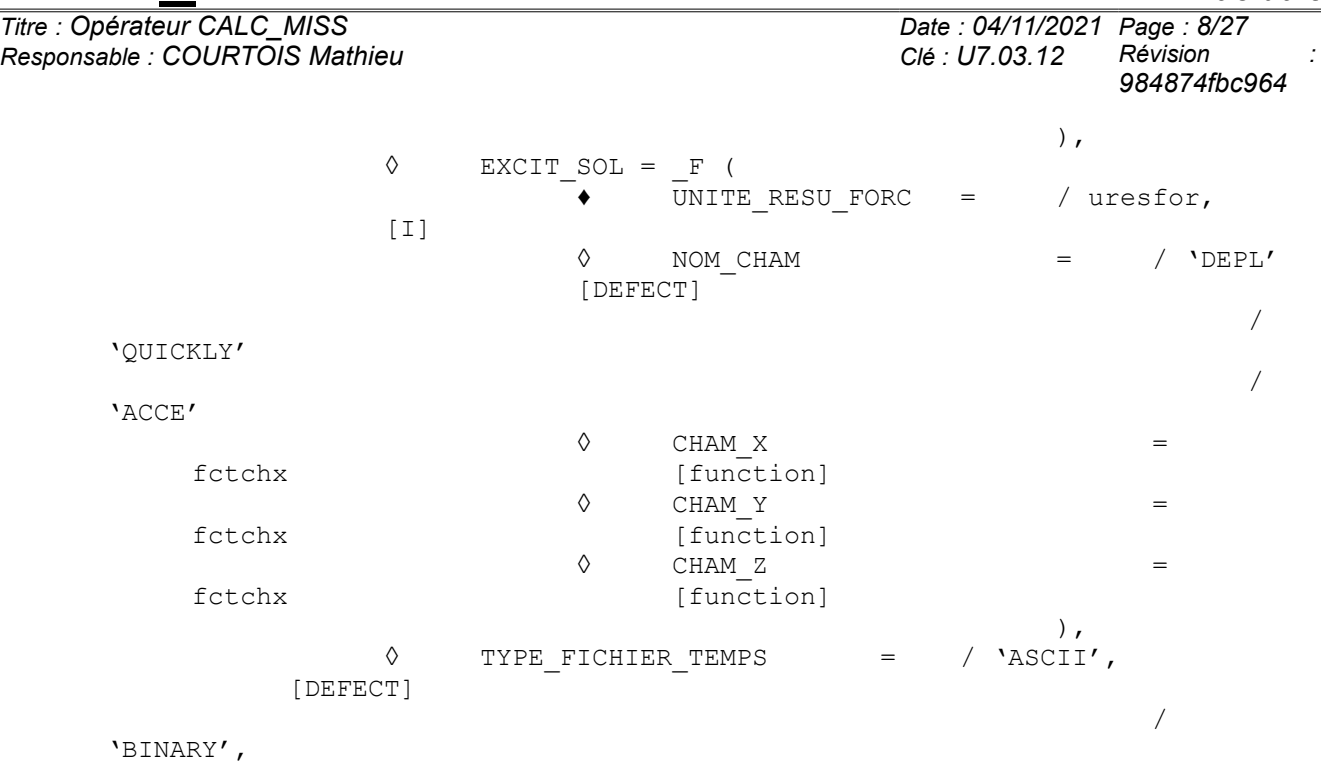

*Code\_Aster Version default Titre : Opérateur CALC\_MISS Date : 04/11/2021 Page : 9/27 Responsable : COURTOIS Mathieu Clé : U7.03.12 Révision : 984874fbc964* Parameters of Miss3D calculation:  $\bullet$  PARAMETER = F (  $\begin{array}{c} \bullet \end{array}$  /  $\begin{array}{c} \bullet \text{ FREQ} \text{ MIN} \end{array} = \text{fmin}$ , [R]<br>  $\begin{array}{c} \bullet \text{ FREO} \text{ MAX} \end{array} = \text{fmax}$ , [R]  $\begin{array}{rcl}\n\bullet \text{ FREQ} \text{MAX} & = \text{fmax,} \\
\bullet \text{ FREQ} \text{ PAS} & = \text{fpas,} \\
\end{array}$  [R]  $\overline{\phantom{a}}$  FREQ PAS  $/ \triangleleft$  LIST FREQ = lfrli, [l R]

 $\angle$ z0, [R]  $\sqrt{YPE}$  =  $/YBINARY'$ ,<br> $YASCII'$  /'ASCII' [DEFECT]  $\Diamond$  ISSF = / 'NOT' [DEFECT] / 'YES'<br>= /0.,  $\Diamond$  ALUMINUM =  $/0$ ., /allu, [R]  $\Diamond$  SURFING  $=$  / 'NOT', /'YES'  $\Diamond$  DREF  $=$  dref,  $[R]$  $\Diamond \text{ CAR}$  = /  $'\text{NOT}$ , [DEFECT]  $/$  'YES', ◊ ♦ OFFSET\_MAX = offmax, [R]  $\triangleleft$  OFFSET NB = offnb,  $[1]$ **/ If CAR = ' NOT ':**  $\Diamond$  RFIC = / 0., [DEFECT] / rfic,

 $\begin{array}{rcl} \sqrt{4} & FREG\_IMAG = fimag \\ \sqrt{20} & = & /0. \end{array}$  [R]

 $= /0.$ , [DEFECT]

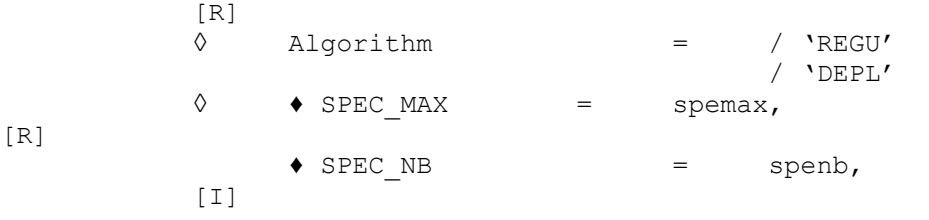

**/ If CAR = 'YES':**

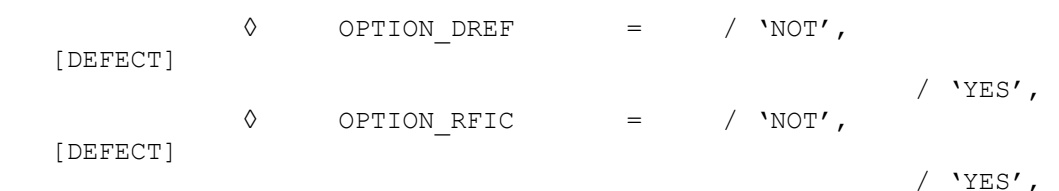

 $\Diamond$  RFIC = rfic,  $[R]$  $SPEC$  MAX  $=$  spemax, [R] ◊ SPEC\_NB = / 16384 [DEFECT] / spenb,  $[I]$  $\Diamond$  COEF OFFSET = / 12, [DEFECT] / coffset, [I]

*Responsable : COURTOIS Mathieu Clé : U7.03.12 Révision :*

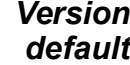

*Titre : Opérateur CALC\_MISS Date : 04/11/2021 Page : 10/27 984874fbc964*

),

Parameters of postprocessing / If TYPE\_RESU = 'TRAN\_GENE':  $\bullet$  MODEL = Mo, [model]  $\bullet$  / | ACCE X = acce x, [function] |  $\angle$  ACCE Y =  $\angle$  acce\_y, [function]  $|$   $ACCE_Z$  =  $acce_Z$ , [function]  $/$  | DEPL X = depl x, [function] | DEPLY = deply, [function]  $|\hspace{.6cm}$  DEPL Z  $\hspace{.6cm}$  = depl z, [function] ◊ INST\_FIN = l\_tfin, [l\_R] ◊ PAS\_INST = l\_pas,  $[1 \overline{R}]$ / If TYPE\_RESU = 'HARM\_GENE':  $\blacklozenge$  MODEL  $=$  Mo, [model]  $\sqrt{ }$   $\rightarrow$   $\sqrt{ }$  | ACCE X = acce x, [function] |  $\angle$  ACCE Y = acce  $y$ , [function]  $|$  ACCE Z = acce z, [function]  $|$  DEPL X = depl x, [function] | DEPL Y = depl  $y$ , [function]  $|$  DEPL  $Z =$  depl  $z$ , [function] ◊ INST\_FIN = l\_tfin,  $[1 R]$  $\Diamond$  PAS INST = lpas,  $[1R]$  $\gamma$  EXCIT HARMO = F ( .<br>identical to keyword EXCIT of DYNA\_LINE\_HARM (*cf.* [U4.53.11]) except for type waited for VECT ASSE:  $\sqrt[6]{}$  VECT ASSE = chamno, [cham\_no] ), / If TYPE\_RESU = 'TABLE':  $\bullet$  MODEL  $=$  Mo, [model] ♦ GROUP\_NO = grno,

*Warning : The translation process used on this website is a "Machine Translation". It may be imprecise and inaccurate in whole or in part and is provided as a convenience. Copyright 2021 EDF R&D - Licensed under the terms of the GNU FDL (http://www.gnu.org/copyleft/fdl.html)*

[l\_grno]

*Code\_Aster Version Titre : Opérateur CALC\_MISS Date : 04/11/2021 Page : 11/27 Responsable : COURTOIS Mathieu Clé : U7.03.12 Révision : 984874fbc964*  $\bullet$  | ACCE X = acce x, [function] |  $\angle$  ACCE Y =  $\angle$  acce\_y, [function]  $\vert$  ACCE Z  $\vert$  = acce z, [function]  $\Diamond$  INST FIN = tfin,  $[R]$ ◊ PAS\_INST = not, [R] ♦ NORMALIZES = norm, [R] AMOR SPEC OSCI = l amor,  $[1 R]$ ◊ LIST\_FREQ\_SPEC\_OSCI = l\_freq, [l\_R] / If TYPE\_RESU = 'TABLE\_CONTROL': ♦ GROUP\_MA\_CONTROL = grma, [grma]  $\begin{array}{ccc} \Diamond & \text{ALL\_CHAM} \\ \Diamond & / & \bot \end{array} \qquad \begin{array}{ccc} \text{ACCF} & \text{X} & = & / \text{YES'} \end{array}$  $\sqrt{ }$  | ACCE X = acce x, [function] |  $\angle$  ACCE Y = acce y, [function]  $|\text{ACCEZ}|\text{=}$  acce\_z, [function]  $\Diamond$  INST FIN = tfin, [R] ◊ PAS\_INST = not,  $[R]$  $\bullet$  NORMALIZES  $=$ norm, [R] ♦ AMOR\_SPEC\_OSCI = l\_amor, [l\_R] ◊ LIST\_FREQ\_SPEC\_OSCI = l\_freq,  $[1 R]$ / If TYPE\_RESU = 'LOAD':  $\bullet$  MODEL  $=$  Mo, [model]  $\blacklozenge$  GROUP NO AFFE  $=$  GNo, [l\_no]  $\bullet$  FONC SIGNAL = depl, [function]  $\bullet$  NOM CMP = /'DX' /'DY' /'DZ' ◊ UNITE\_RESU\_FORC = / uresfor, [I]  $/ 25$ , [DEFECT]  $\Diamond$  FREQ MAX = fmax,  $[R]$  $\Diamond$  VARI = /'NOT' [DEFECT] /'YES'

/ If VARI=' NON' identical to the keywords of DYNA\_ISS\_VARI:

*Warning : The translation process used on this website is a "Machine Translation". It may be imprecise and inaccurate in whole or in part and is provided as a convenience.*

*Copyright 2021 EDF R&D - Licensed under the terms of the GNU FDL (http://www.gnu.org/copyleft/fdl.html)*

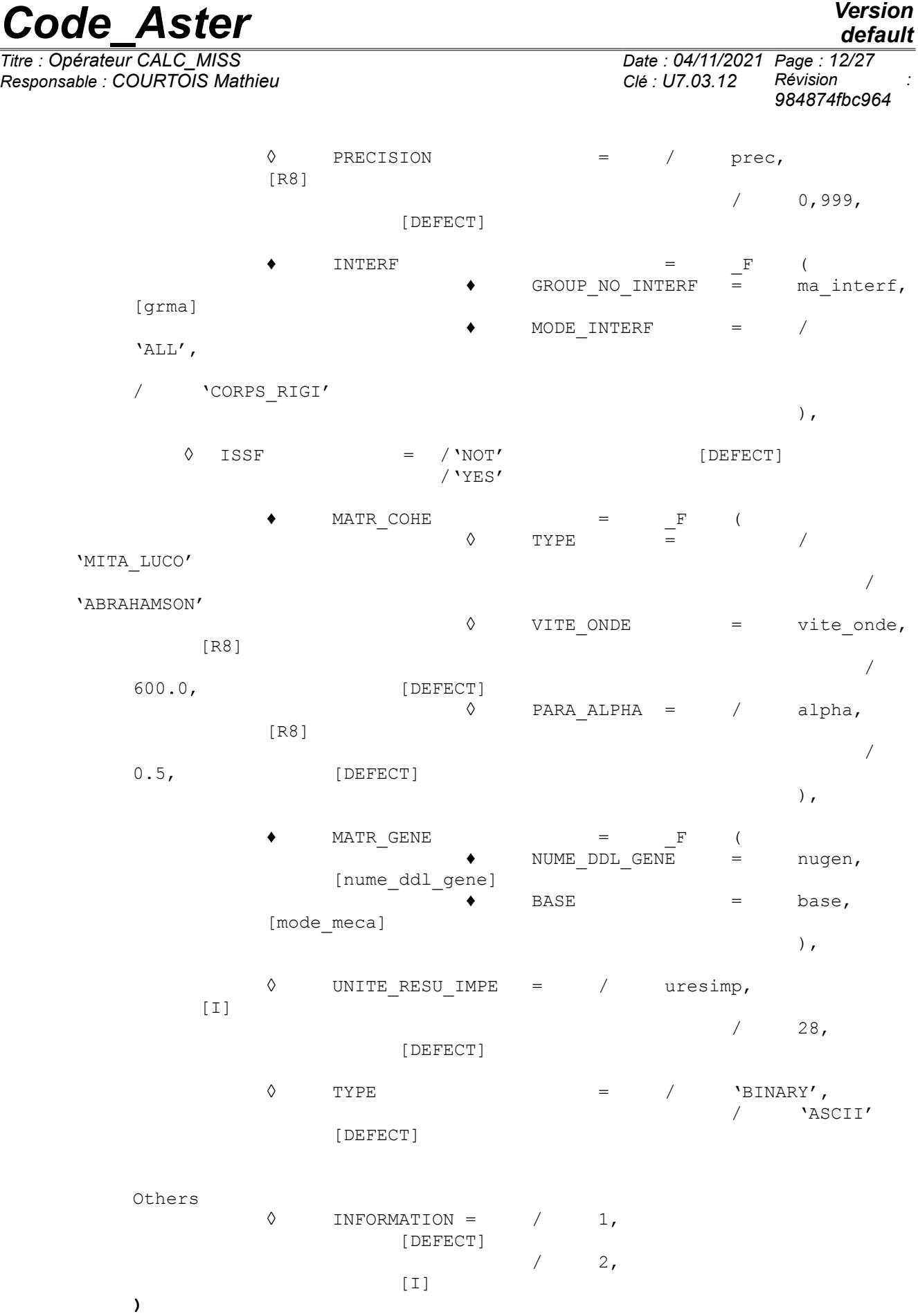

*default*

*Code\_Aster Version*

*Titre : Opérateur CALC\_MISS Date : 04/11/2021 Page : 13/27 Responsable : COURTOIS Mathieu Clé : U7.03.12 Révision :*

*984874fbc964*

If TYPE RESU=' FICHIER' or 'FICHIER TEMPS', CALC MISS does not produce concept result (one generates only files). If TYPE RESU=' HARM GENE', resu is of type harm\_gene. If TYPE RESU=' TRAN GENE', resu is of type tran gene. If TYPE RESU=' TABLE' or 'TABLE CONTROL', resu is of type table. If TYPE RESU=' CHARGE', resu is of type char meca.

*Responsable : COURTOIS Mathieu Clé : U7.03.12 Révision :*

*default*

# **3 Principle of operation**

<span id="page-13-0"></span>According to its arguments of entry, CALC\_MISS product a concept whose type varies or does not produce a concept.

- If TYPE RESU is worth 'FILE' or'FICHIER TEMPS', no concept is produced. Only the execution of Miss3D is launched. The results (impedance of ground and forces seismic) are then written in the files located by the logical units such as UNITE\_RESU\_IMPE, UNITE\_RESU\_FORC, UNITE\_RESU\_MASS, UNITE\_RESU\_RIGI or UNITE\_RESU\_AMOR. There is no postprocessing of the results resulting from Miss3D.
- If  $TYPE$  RESU =  $\iota$ LOAD', a mechanical load is produced in the form of nodal force.
- If  $TYPE$ RESU = 'TABLE CONTROL', Miss3D calculation is the same one as for FILE. A table is produced containing a specific postprocessing of the results of Miss3D.
- In the contrary case (TYPE\_RESU is worth 'HARM\_GENE','TRAN\_GENE'or'TABLE'), one carries out Miss3D only if the logical units UNITE\_RESU\_IMPE, UNITE\_RESU\_FORC are not well informed. If not, the provided files are used. Postprocessing is then carried out and the required concept turned over to the user.

Calculations MISS3D on large models (or with much of frequencies) can be long and expensive in memory. Fortunately Ccan be to them-here accelerated by activating one or two levels of parallelism. The value TYPE RESU=' FICHIER TEMPS' allows to activate two of them, the other values, only one. For more information one will be able to consult documentations [U2.06.07] and [U2.08.06].

CALC MISS product a concept tran gene or harm gene, including the fields of acceleration and absolute displacements. In this case, accelerations are directly employed for the calculation of the spectrum of floor; conversely, the deduction of displacements of ground is obligatory (with being read with the order LIRE FONCTION [U4.32.02] since a specific file given by its logical unit) to obtain relative displacements.

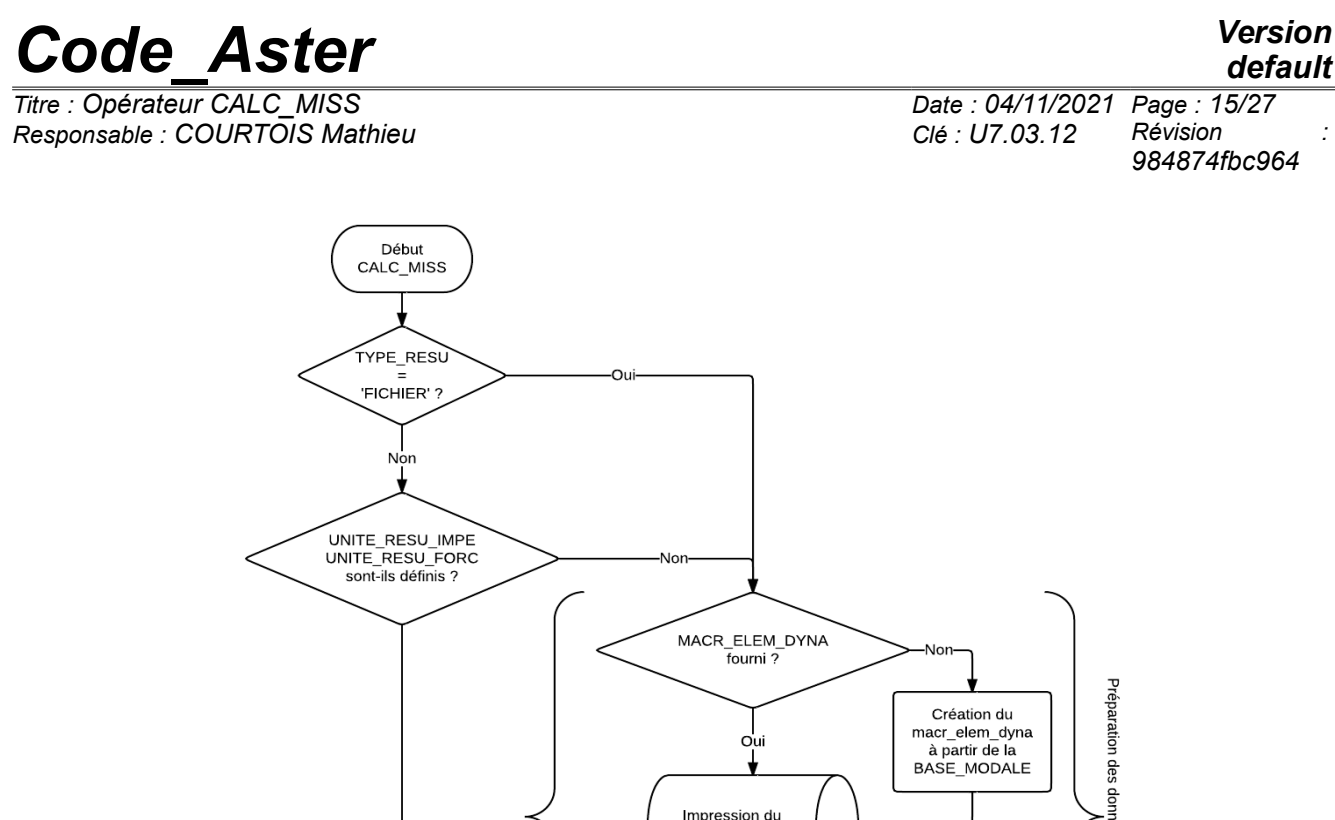

Préparation des données et calcul Miss Impression du Ou macr\_elem\_dyna Exécution de Miss3D TYPE\_RESU Post-traitement parmi les différents types possibles 'FICHIER'? Oui Produit le concept Ecriture des harm\_gene, fichiers tran\_gene ou  $\frac{1}{\text{table}}$ Fin

During the execution of Miss3D, if the keyword MACR\_ELEM\_DYNA is informed, one uses it. If not, it is created by CALC\_MISS starting from the operands BASE\_MODALE, MATR\_RIGI and MATR\_MASS.

#### **Notice**

*In the case FICHIER\_TEMPS, one makes a call in Miss3D for each frequency of calculation. These calls can be made in parallel. For that, it is enough to carry out parallel version MPI of Code\_Aster and to ask several processors (not additional keyword necessary).*

# <span id="page-14-1"></span>**4 Definition of the model**

# **4.1 Keyword TYPE\_RESU**

<span id="page-14-0"></span>Defines the type of analysis to carry out. Five values are allowed:

*Warning : The translation process used on this website is a "Machine Translation". It may be imprecise and inaccurate in whole or in part and is provided as a convenience.*

*Copyright 2021 EDF R&D - Licensed under the terms of the GNU FDL (http://www.gnu.org/copyleft/fdl.html)*

*Responsable : COURTOIS Mathieu Clé : U7.03.12 Révision :*

*Titre : Opérateur CALC\_MISS Date : 04/11/2021 Page : 16/27 984874fbc964*

*default*

- FILE : only the execution of Miss3D is carried out. One directly recovers the files produced by Miss3D in the files located by the logical units UNITE\_RESU\_IMPE and UNITE\_RESU\_FORC. CALC MISS do not turn over a concept (nothing on the left the sign "=").
- FICHIER TEMPS : only the execution of Miss3D is carried out. One directly recovers the files produced by Miss3D in the files located by the logical units UNITE RESU RIGI, UNITE\_RESU\_MASS, UNITE\_RESU\_AMOR and UNITE\_RESU\_FORC. CALC\_MISS do not turn over a concept (nothing on the left the sign "="). That corresponds to the method Laplace-time.
- LOAD : one calculates a mechanical load starting from the file of the seismic forces.
- HARM GENE : one calculates the harmonic answer of the structure (of type harm gene) after having carried out Miss3D or starting from the files resulting from a preceding resolution.
- TRAN\_GENE : one calculates the temporal answer of the structure (of type tran gene) after having carried out Miss3D or starting from the files resulting from a preceding resolution.
- TABLE : one calculates the harmonic response of the structure to a unit request in certain points, and one turns over a concept of the type table who contains the functions answers in displacement, speed, acceleration and spectrum of oscillator recombined on the cases of loading.
- TABLE\_CONTROL : one recovers Miss3D calculation the transfer functions transfer in certain check-points and the answers harmonic and temporal to a provided acceleration. One produces a concept of the type table.

# **4.2 Operands PROJET/REPERTOIRE**

<span id="page-15-5"></span>The keyword REPERTOIRE allows to define a repertoire (entered by its complete way on the object computer) where will be carried out Miss3D calculation. One will be able to find there all and result the data files of Miss3D (for debugging for example). These files will start with a name-radical given by the operand PROJECT (which is worth MODEL by default).

If REPERTOIRE is not defined, the execution will take place in a temporary repertoire which will be destroyed at the end of the calculation.

# **4.3 Operand MACR\_ELEM\_DYNA**

<span id="page-15-4"></span>It is the dynamic macronutrient of the structure (standard  $max$  elem dyna) product by the ordering of the same name (*cf.* [U4.65.01]). If this one is not indicated, it will be calculated automatically by CALC MISS starting from the modal base and provided matrices.

# **4.4 Operand BASE\_MODALE**

<span id="page-15-3"></span>Base modes of the structure. If MACR ELEM DYNA is not well informed, this modal base is used to determine it.

When one carries out only Miss3D calculation (TYPE RESU=' FICHIER'), one provides is MACR\_ELEM\_DYNA, that is to say BASE\_MODALE.

When for postprocessing is asked, it is necessary to inform the keyword BASE\_MODALE (used for harmonic calculation). One can despite everything provide a specific macronutrient where necessary.

# **4.5 Operands MATR\_RIGI and MATR\_MASS**

<span id="page-15-2"></span>These keywords make it possible to provide the matrices of rigidity and mass of the structure. They will be used during harmonic calculation and, if necessary, to create the dynamic macronutrient.

# **4.6 Operand MATR\_AMOR**

<span id="page-15-1"></span><span id="page-15-0"></span>This keyword makes it possible to provide a matrix of damping of the structure used during harmonic calculation in alternation with the use of modal damping with the keyword AMOR\_REDUIT.

# **4.7 Operand UNITE\_IMPR\_ASTER**

*Warning : The translation process used on this website is a "Machine Translation". It may be imprecise and inaccurate in whole or in part and is provided as a convenience.*

*default*

*Titre : Opérateur CALC\_MISS Date : 04/11/2021 Page : 17/27 Responsable : COURTOIS Mathieu Clé : U7.03.12 Révision :*

*984874fbc964*

<span id="page-16-6"></span>Logical number of unit on which one can recover the file produced by the operator IMPR\_MACR\_ELEM format 'MISS 3D' called in-house by CALC\_MISS. The value by default is 25.

# **4.8 Operands UNITE\_RESU\_IMPE, UNITE\_RESU\_RIGI, UNITE\_RESU\_MASS, UNITE\_RESU\_AMOR, UNITE\_RESU\_FORC**

Numbers of logical unit of the files containing the impedances of ground (or its decomposition in rigidity, mass and damping) and the forces seismic by frequency.

If one asks only for Miss3D calculation, UNITE\_RESU\_IMPE, UNITE\_RESU\_RIGI, UNITE\_RESU\_MASS, UNITE\_RESU\_AMOR and UNITE\_RESU\_FORC are used according to the cases to store the files results.

If for a postprocessing is asked, one should use these arguments only if Miss3D calculation were carried out before (the files are then data for CALC\_MISS).

Operands UNITE RESU RIGI, UNITE RESU MASS, UNITE RESU AMOR are of a use specific to the method Laplace-time (case  $TYPE$  RESU =  $'$ FICHIER TEMPS') and the presence of UNITE RESU AMOR or of UNITE RESU MASS compulsory the keyword factor makes MATR GENE. **Notice**

*In the Miss3D execution, the postprocessing of the impedances (respectively of the seismic forces) is carried out only if the keyword UNITE\_RESU\_IMPE (respectively UNITE\_RESU\_FORC ) is well informed. This makes it possible to reduce the computing time a little bit.*

# **4.9 Operand GROUP\_MA\_INTERF**

<span id="page-16-5"></span><span id="page-16-4"></span>This keyword makes it possible to define the list of the surface groups of meshs constituting the interface ground-structure (transmitted in-house to the operator IMPR\_MACR\_ELEM [U7.04.33]).

# **4.10 Operands GROUP\_MA\_FLU\_STR/GROUP\_MA\_FLU\_SOL/GROUP\_MA\_SOL\_SOL**

In the case of an interaction ground-fluid-structure, these keywords make it possible to supplement the list of the groups of surface meshs respectively made up of the interfaces fluid structure, fluidground and free ground (transmitted in-house to the operator IMPR\_MACR\_ELEM [U7.04.33]). The keyword GROUP MA\_SOL\_SOL for the free interface ground can be also present optionnellement in interaction ground-structure, in order to model the imperfect connections between the ground and the structure along the depression of the foundation.

# **4.11 Operand TABLE\_SOL**

<span id="page-16-3"></span>The data of description of the stratifications of ground are provided in the form of a table produced by the order DEFI\_SOL\_MISS (*cf.* [U7.02.34]).

# **4.12 Operand MATER\_SOL**

<span id="page-16-2"></span>For a homogeneous ground, one provides the properties of the ground:  $E$  is the Young modulus, NAKED the Poisson's ratio, RHO density.

# **4.13 Operand MATER\_FLUIDE**

<span id="page-16-1"></span>In the case of an analysis of interaction ground-fluid-structure (ISSF=' OUI' under PARAMETER), the properties of the fluid are provided: RHO is the density, THAT the celerity of the waves, AMOR BETA damping.

<span id="page-16-0"></span>It is also indicated if the field represents a fluid half space or not according to the definition of Miss3D.

# **4.14 Operand VERSION**

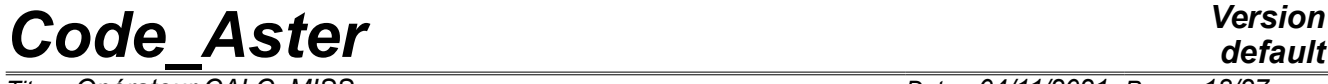

<span id="page-17-8"></span>exploitation.

*Responsable : COURTOIS Mathieu Clé : U7.03.12 Révision :*

*984874fbc964*

Name of the version of Miss3D. The value by default corresponds to the version of Miss3D in

# **4.15 Operand SOURCE\_SOL**

Keyword factor defining the loads resulting from point sources in the ground field, given by their direction and the coordinates of the source. Only if TYPE RESU=' FICHIER'. The vector DIRECTION is automatically normalized to 1 by Miss3D.

# **4.16 Operand SOURCE\_FLUIDE**

<span id="page-17-7"></span>Keyword factor defining the loads resulting from point sources of pressure in the fluid field, given by the coordinates of the source. Only if TYPE\_RESU=' FICHIER'.

### **4.17 Operand AMOR\_REDUIT**

<span id="page-17-6"></span>List of reduced depreciation (transmitted in-house to DYNA\_LINE\_HARM [U4.53.11]).

That is to say *nbmode* the number of dynamic modes defined in the modal base, and *nbamor* the number of provided reduced depreciation.

If *nbamor* <nbmode, then one supplements the list of depreciation until *nbmode* with the last damping of the list.

<span id="page-17-5"></span>One adds then a null damping which will be applied to the static modes present.

### **4.18 Operand PRECISION**

Parameter of precision of the method of calculating Laplace-time (case TYPE RESU 'FICHIER\_TEMPS'). One strongly advises to leave the value by default.

# **4.19 Operand COEF\_SURECH**

<span id="page-17-4"></span>Parameter to impose the coefficient of oversampling for the method Laplace-time. One recommends to keep the value by default in order to guarantee a good performance on all the window of calculation. Indeed, when this operand is worth 1.0 (not oversampling), the transitory impedance is valid only on 70 % approximately of the window of calculation. Thus, if the user increases this coefficient, the precision of calculation will be improved, but with a overcost of calculation proportional to this value.

# **4.20 Operand FACTEUR\_INTERPOL**

<span id="page-17-3"></span>Parameter of the method of calculating Laplace-time (case  $TYPE$  RESU = 'FICHIER TEMPS'). It gives of interpolation and thus the factor step value of reduction of the computing time.

# **4.21 Operand PCENT\_FREQ\_CALCUL**

<span id="page-17-2"></span>Parameter of the method of calculating Laplace-time. It expressed as a percentage gives the ratio between the number of samples without interpolating and the full number of samples.

# **4.22 Operand COEFF\_MULT**

<span id="page-17-1"></span>Parameter of the method of calculating Laplace-time. It allows to assign a multiplicative factor to the temporal impedances. Useful for example for conversions for the models 2D by dividing the results of the impedances 3D by a thickness of field.

# <span id="page-17-0"></span>**4.23 Operand TYPE\_FICHIER\_TEMPS**

*Responsable : COURTOIS Mathieu Clé : U7.03.12 Révision :*

*Titre : Opérateur CALC\_MISS Date : 04/11/2021 Page : 19/27 984874fbc964*

Parameter of the method of calculating Laplace-time (case TYPE\_RESU = 'FICHIER\_TEMPS') who allows to specify the format of the temporal file of exit, enters 'ASCII' (defect) and 'BINARY'. The binary format makes it possible to gain place and a little time but is not readable by the user. The format thus defined must be coherent with the format specified with the keyword TYPE under the option FORCE SOL ofAFFE CHAR MECA.

# **4.24 Operand MATR\_GENE**

<span id="page-18-5"></span>This keyword optional factor is used for the method Laplace-time, therefore for TYPE RESU = 'FICHIER\_TEMPS'. It makes it possible to specify all the options relating to calculations of impedance ((*cf.* CAS-test MISS03 and its associated documentation [V1.10.122]). If this keyword optional factor is used, then it is also necessary to define the values of the operands UNITE RESU AMOR and UNITE RESU MASS.

#### **4.24.1 Operand DECOMP\_IMPE**

<span id="page-18-4"></span>This keyword makes it possible to specify the method of decomposition of the impedance. One recommends to leave the value by default ('PRODUCED').

### **4.24.2 Operand AMOR\_HYST**

<span id="page-18-3"></span>This keyword makes it possible to specify the way in which will be taken into account damping hysteretic in the ground.

This keyword makes it possible to specify the method of decomposition of the impedance. One recommends to leave the value by default ('PRODUCED'). There are two possible choices:

- 'DANS MATR AMOR' : the matrix of damping given by the user (via MATR AMOR under MATR GENE ) depreciation account hysteretic of the ground holds.
	- 'DANS IMPEDANCE' : it is the contrary case of the precedent.

#### **4.24.3 Operands MATR\_MASS, MATR\_RIGI and MATR\_AMOR**

<span id="page-18-2"></span>These arguments are used to define the matrices of mass, stiffness and damping which can be used by the decomposition of the impedance.

If one has  $AMOR$  HYST = 'DANS MATR AMOR', then it is obligatorily necessary to inform, at least, MATR\_AMOR.

Contrary, AMOR HYST = 'DANS IMPEDANCE', then it is enough, at least, to give one of the three matrices for the decomposition.

This keyword makes it possible to specify the way in which will be taken into account damping hysteretic in the ground.

This keyword makes it possible to specify the method of decomposition of the impedance. One recommends to leave the value by default ('PRODUCED'). There are two possible choices:

- 'DANS MATR AMOR' : the matrix of damping given by the user (via MATR AMOR under MATR GENE ) depreciation account hysteretic of the ground holds.
- <span id="page-18-1"></span>• 'DANS\_IMPEDANCE' : it is the contrary case of the precedent.

# **4.25 Operand EXCIT\_SOL**

<span id="page-18-0"></span>This keyword optional factor is used to characterize the excitation transmitted by the ground: definition of the seismic forces. If one wants to calculate only impedances, this keyword is useless.

#### **4.25.1 Operand UNITE\_RESU\_FORC**

*Titre : Opérateur CALC\_MISS Date : 04/11/2021 Page : 20/27 Responsable : COURTOIS Mathieu Clé : U7.03.12 Révision :*

*default*

*984874fbc964*

Allows to define the logical unit of the generated file which will contain the seismic forces, which will be reusable in DYNA\_NON\_LINE via a loading of the type EXCIT\_SOL in AFFE\_CHAR\_MECA (*cf.* CAStest MISS03C and its documentation associated [V1.10.122]).

#### **4.25.2 Operands NOM\_CHAM, CHAM\_X, CHAM\_Y and CHAM\_Z**

<span id="page-19-4"></span>These arguments are used to specify the entry signal. Its nature (signal in displacement, speed or acceleration) is indicated by the value of NOM CHAM. By default one expects an imposed displacement.

This signal can have from one to three components, following *X* , *Y* and *Z* and for each direction, one can give the corresponding function: CHAM X, CHAM Y and CHAM Z.

# **5 Miss3D calculation – keyword factor PARAMETER**

<span id="page-19-3"></span>This keyword factor makes it possible to enter the parameters of Miss3D calculation: type of interface, of foundation, frequencies of calculation, discretization spectral and space which supplement the data of description of the ground.

These data are necessary as soon as one must carry out Miss3D.

Even if CALC\_MISS is used in two times (calculation then postprocessing), the keyword factor PARAMETER is always necessary because the beach of frequency of Miss3D calculation can be used during postprocessing. A good practice consists in not modifying the keyword PARAMETER between these two stages.

Mode AUTO=' OUI' allows automatically to define the value of certain parameters, in accordance with the advices of documentations [U2.06.07] and [U2.06.05]. That relates to the parameters OFFSET MAX, OFFSET NB, Algorithm, DREF, RFIC and SPEC MAX.

#### **5.1.1 Operands FREQ\_MIN, FREQ\_MAX, FREQ\_PAS**

<span id="page-19-2"></span>These operands provide the terminals and the step of frequency of Miss3D calculation of frequential resolution (thus all the cases except when TYPE\_RESU=' FICHIER\_TEMPS').

### **5.1.2 Operand LIST\_FREQ**

<span id="page-19-1"></span>This operand provides the list of the real frequencies of Miss3D calculation. This data is excluded with the keywords FREQ xxx.

The use of LIST FREQ is not possible that if one does the Miss3D calculation alone or if one seeks the answer to a harmonic excitation (TYPE\_RESU=' HARM\_GENE' and presence ofEXCIT\_HARMO). In the other cases, it is necessary to provide a list of frequencies to constant step by using the keywords FREQ MIN, FREQ MAX, FREQ PAS.

### **5.1.3 Operand FREQ\_IMAG**

<span id="page-19-0"></span>This operand is to be used only in mode TYPE\_RESU=' FICHIER\_TEMPS' (what corresponds to the method Laplace-time). Indeed this keyword is used to define the imaginary part of the complex frequency when one places oneself in the field of Laplace. In all the other types of calculation, one is in the frequential field and the frequency is then always purely real. One can use one keyword at the same time among FREQ\_IMAG, FREQ\_MIN and LIST\_FREQ.

### **5.1.4 Operand Z0**

<span id="page-19-6"></span><span id="page-19-5"></span>This operand gives the dimension of the free surface of the ground.

#### **5.1.5 Operand SURFING**

*Titre : Opérateur CALC\_MISS Date : 04/11/2021 Page : 21/27 Responsable : COURTOIS Mathieu Clé : U7.03.12 Révision :*

*984874fbc964*

<span id="page-20-8"></span>This operand indicates if one has or not a shallow foundation.

#### **5.1.6 Operand ISSF**

This operand indicates if one has or not a field of fluid and thus also of the interfaces fluid-structure, ground-fluid and free ground indicated by the operands GROUP MA FLU STR GROUP MA FLU SOL and GROUP MA\_SOL\_SOL in the order.

#### **5.1.7 Operand RFIC**

<span id="page-20-7"></span>This operand indicates the value of the homogeneous parameter to a characteristic distance necessary to eliminate fictitious resonances.

#### **5.1.8 Operand Algorithm**

<span id="page-20-6"></span>This operand indicates for the calculation of the impedances if one uses the algorithm of regularization for nonsurface foundations or another algorithm for shallow foundations.

#### **5.1.9 Operand DREF**

<span id="page-20-5"></span>This operand indicates the value of the homogeneous parameter to a characteristic distance which makes it possible to eliminate the vertical slope from the impedance for a worthless frequency.

#### **5.1.10 Operand ALUMINUM**

<span id="page-20-4"></span>This operand indicates the value of the absorption coefficient ranging between 0 and 1 to the interface ground-fluid. Valid if ISSF=' OUI'.

#### **5.1.11 Operands OFFSET\_MAX, OFFSET\_NB**

<span id="page-20-3"></span>These operands provide the maximum terminal and the space discretization division for the calculation of the impedances by Miss3D starting from the data of ground.

#### **5.1.12 Operands SPEC\_MAX, SPEC\_NB**

<span id="page-20-2"></span>These operands provide the maximum terminal and the spectral discretization division for the calculation of the impedances by Miss3D starting from the data of ground. If they are not indicated, a spectral discretization will be calculated automatically by Miss3D. In automatic mode  $(AUTO=1' OUT')$ , in the case of a homogeneous ground, one can calculate the value to be given to SPEC\_MAX, according to the formula given in documentation [U2.06.07].

#### **5.1.13 Operand TYPE**

<span id="page-20-1"></span>This operand makes it possible to store the impedances frequential calculated in a binary file of format. If one wants to exploit them by the order LIRE\_IMPE\_MISS [U7.02.32], it will then be necessary to take care to use the same type of file.

#### **5.1.14 Operand CAR**

<span id="page-20-0"></span>This operand allows to start the mode automatiquE of definition of the value of certain parameters of Miss3d , in accordance with the advices of documentations [U2.06.07] and [U2.06.05] . That relates to the parameters OFFSET\_MAX , OFFSET\_NB , Algorithm , DREF , RFIC and SPEC\_MAX . These automatic values are displayed in the file of message.

It should be noted that so with this automatic mode, the user nevertheless gives the value of whole or part of these parameters, these values come to overload the computed values automatically.

*Titre : Opérateur CALC\_MISS Date : 04/11/2021 Page : 22/27 Responsable : COURTOIS Mathieu Clé : U7.03.12 Révision :*

*984874fbc964*

#### **5.1.15 Operand OPTION\_DREF**

<span id="page-21-8"></span>This operand allows to specify, with the mode  $AUTO=$   $UUT$  if one must use the option DREF . If so, then the code calculates the value automatically to be given to him.

#### **5.1.16 Operand OPTION\_RFIC**

<span id="page-21-7"></span>This operand allows to specify, with the mode  $AUTO=$   $UUT$  if one must use the option RFIC. If so, then the code calculates the value automatically to be given to him.

#### **5.1.17 Operand COEF\_OFFSET**

<span id="page-21-6"></span>This operand allows to define the coefficient of oversampling for the automatic calculation of the parameter OFFSET\_NB ( *cf.* documentations [ U2.06.05 ] and [ U2.06.07 ] ). By default it is worth the value recommended of 12 (12 points per element).

# **6 Postprocessing**

<span id="page-21-5"></span>If TYPE RESU is different from 'FILE', the files results of Miss3D are post-treaties by CALC\_MISS in order to provide the harmonic or temporal response of the structure, or the evolutions of the sizes characteristic (displacement, speed, acceleration, spectrum of oscillator) in certain points of postprocessing.

### <span id="page-21-4"></span>**6.1 Common parameters**

#### **6.1.1 Operands ACCE\_X, ACCE\_Y, ACCE\_Z and PAS\_INST/INST\_FIN**

<span id="page-21-3"></span>Operands ACCE X, ACCE Y and ACCE Z allow to provide accélérogrammes. Those can be on a temporal basis or a frequential basis.

When accélérogrammes on temporal basis are provided, the keywords PAS\_INST and INST\_FIN are obligatory and the accélérogrammes then are systematically interpolated on the interval  $\begin{bmatrix} 0 & 1 \\ 0 & 0 \end{bmatrix}$ INST FIN] with the step PAS INST.

When accélérogrammes on frequential basis are provided, that has for effect to pass the stages of interpolation and FFT. Lbe keywords PAS\_INST and INST\_FIN do not have to be well informed.

# **6.2 Calculation of the harmonic or temporal answer of the structure**

<span id="page-21-2"></span>One is in the case  $TYPE$  RESU = 'HARM GENE' (harmonic answer) or 'TRAN GENE' (temporal answer).

One then calculates the harmonic response of the structure to the loading provided (accélérogrammes or EXCIT\_HARMO).

In the case 'TRAN GENE', one carries out the temporal restitution by using the operator REST SPEC TEMP (option PROL ZERO).

The frequencies used for harmonic calculation depend on the loading and are described in the paragraph [6.2.2.](#page-21-0)

#### **6.2.1 Operand MODEL**

<span id="page-21-1"></span><span id="page-21-0"></span>It is the model of the structure (transmitted to DYNA\_LINE\_HARM).

#### **6.2.2 Operands ACCE\_X, ACCE\_Y, ACCE\_Z, DEPL\_X, DEPL\_Y, DEPL\_Z, EXCIT\_HARMO**

*Responsable : COURTOIS Mathieu Clé : U7.03.12 Révision :*

*Titre : Opérateur CALC\_MISS Date : 04/11/2021 Page : 23/27 984874fbc964*

One provides is EXCIT HARMO, that is to say a accélérogramme in one or more directions (ACCE  $X$ , ACCE Y, ACCE Z), that is to say the displacements imposed in one or more directions (DEPL X, DEPL  $Y$ , DEPL  $Z$ ).

In the presence of  $EXCIT$  HARMO, the beach of frequencies used for harmonic calculation is the same one as that used for Miss3D calculation: [FREQ\_MIN, FREQ\_MAX] by step of FREQ\_PAS *Hz* or LIST\_FREQ.

The imposed accélérogrammes or displacements can be given either in frequential base, or in temporal base. In this last case, these functions are interpolatedES while using PAS\_INST, noted *dt* and INST FIN, noted  $t_{max}$ , then one *FFT* their is applied. Lbeach of frequencies used has is that of *FFT* accélérogramme, is:

 $\left|0,\frac{1}{2\ell}\right|$  $\frac{1}{2 dt}$  with a step of  $df = \frac{1}{npas}$  $\frac{1}{npas \times dt}$  where  $npas = 2^n$ , tq  $npas \geq \frac{t_{max}}{dt}$  $\frac{max}{dt}$ .

In frequential base, one should not inform keywords PAS INST and INST FIN, in temporal base they must obligatorily be indicated.

# **6.3 Calculation of the evolutions in certain points**

<span id="page-22-2"></span>One is thus in the case TYPE\_RESU=' TABLE'.

In this case, one calculates the harmonic response of the structure to a unit acceleration (in the directions requested). Then, for each loading, one recombines in each place of postprocessing *M* unit frequential contributions:

 $u_M(f) = u_x$ . *FFT*  $(acee_x) + u_y$ . *FFT*  $(acee_y) + u_z$ . *FFT*  $(ace_e)$ 

One also calculates *FFT* of this answer and the spectrum of oscillator provided by CALC\_FONCTION/SPEC\_OSCI.

One makes in the same way for  $\dot{u}_M$  and  $\ddot{u}_M$ .

All these functions are stored in the produced table:

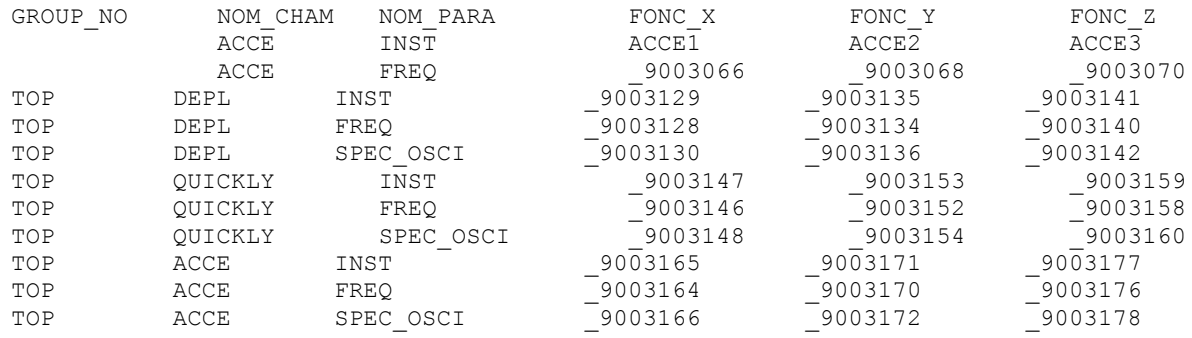

One finds thus for each case of loading (for the first NUME  $\text{CAS} = 0$ ):

- On the first line, the "functions loading", i.e. accélérogrammes of the excitation (temporal, NOM PARA=' INST') in the 3 directions: FONC X, FONC Y, FONC Z.
- On the second-row forward, them *FFT* of these signals (NOM PARA=' FREQ').
- Then for each point (here TOP), evolution of displacement, speed and acceleration. With for each one, the signal, its *FFT* and the spectrum of oscillator.

#### **6.3.1 Operand MODEL**

<span id="page-22-1"></span><span id="page-22-0"></span>It is the model of the structure (transmitted to DYNA\_LINE\_HARM).

#### **6.3.2 Operands ACCE\_X, ACCE\_Y, ACCE\_Z, INST\_FIN, PAS\_INST**

*Warning : The translation process used on this website is a "Machine Translation". It may be imprecise and inaccurate in whole or in part and is provided as a convenience. Copyright 2021 EDF R&D - Licensed under the terms of the GNU FDL (http://www.gnu.org/copyleft/fdl.html)*

*default*

*Responsable : COURTOIS Mathieu Clé : U7.03.12 Révision :*

One provides a accélérogramme in one or more directions ( $ACCEX$ ,  $ACCEY$ ,  $ACCEZ$ ), one final moment (INST FIN) and a step of time (PAS INST).

The beach of frequency of harmonic calculation is given starting from the accélérogrammes as in the paragraph [6.2.2.](#page-21-0) All the accélérogrammes must have the same step of time and this one must be constant.

#### **6.3.3 Operand NORMALIZES, AMOR\_SPEC\_OSCI, LIST\_FREQ\_SPEC\_OSCI**

<span id="page-23-5"></span>These parameters are transmitted to CALC\_FONCTION for the option SPEC\_OSCI (*cf.* [U4.32.04]) where AMOR REDUIT was famous in AMOR SPEC OSCI not to confuse with the list of depreciation used for harmonic calculation. In the same way LIST FREQ was also famous here in LIST FREQ SPEC OSCI to avoid confusions with the keyword  $\overline{L}$ IST FREQ who is used to specify the list of frequencies for harmonic calculation and MISS3D (*cf.* paragraph [5.1.2\)](#page-19-1).

# **6.4 Postprocessing of the results at the check-points**

<span id="page-23-4"></span>One is thus in the case TYPE\_RESU=' TABLE\_CONTROL'. **Notice**

*In L ' Miss3D execution with this option , what account, for the restitution of the signals at the check-points, is in the temporal parameters of discretization given by the operands INST\_FIN and PAS\_INST . On the other hand, one is not obliged any more to define by the operands FREQ\_MIN , FREQ\_MAX and FREQ\_PAS keyword PARAMETER a frequential discretization corresponding to the FFT of these signals and one can thus use a discretization much less refined necessary for the calculation of the frequential impedances.* 

#### **6.4.1 Operand GROUP\_MA\_CONTROL**

<span id="page-23-3"></span>It is the group of the specific meshs locating the check-points (transmitted to IMPR MACR ELEM). During postprocessing, functions answers are created for each point which is taken in the order of definition of this group of meshs.

Thus, in the table, the indicated point  $P \subset 1$  does not correspond in a general way to a node or groups named node PC1. It is the first specific mesh GROUP\_MA\_CONTROL.

#### **6.4.2 Operand ALL\_CHAM**

<span id="page-23-2"></span>If this operand is absent, one post-draft in time only accelerations with check-points. If it is present with the value TOUT CHAM=' OUI', one also post-will treat in time the fields of speed and displacement.

#### <span id="page-23-1"></span>**6.4.3 Operands ACCE\_X, ACCE\_Y, ACCE\_Z, INST\_FIN, PAS\_INST, STANDARD, AMOR\_SPEC\_OSCI, LIST\_FREQ\_SPEC\_OSCI**

<span id="page-23-0"></span>Identical to the paragraphs [6.3.2](#page-22-0) and [6.3.3.](#page-23-5)

#### **6.4.4 Produced table**

The loading applied in Miss3D calculation is a unit harmonic acceleration.

The first two lines correspond to accelerations  $ACCE$   $X/Y/Z$  provided by the user, interpolated with the step of provided time, and its *FFT* .

In each check-point, one recovers the transfer function transfer in the three directions to this request. They is the lines with TRANSFERT/FREQ.

Then, there is the combination:

 $a_{_M\!x}(f)\!=\!f\!t_{_X}\!(f)$  .  $FFT(\textit{accept}_x)\;$  and even thing in there and Z according to the loading applied.

One also calculates *FFT* of this answer and the spectrum of oscillator provided by CALC\_FONCTION/SPEC\_OSCI.

*Titre : Opérateur CALC\_MISS Date : 04/11/2021 Page : 25/27 Responsable : COURTOIS Mathieu Clé : U7.03.12 Révision :*

*default 984874fbc964*

All these functions are stored in the produced table (example with a request only  $ACCE$   $Z$ ):

*Code\_Aster Version*

GROUP NO. NOM CHAM. .NOM PARA… FONC X… . FONC Y… FONC Z . …. .ACCE…. .INST…. -……<sup>--</sup>…. \_9000034<br>. …. .ACCE…. .FREO…. -…… -…. \_9000035 . …. . ACCE…. . FREQ…. -…… -…. PC1…. .TRANSFERT. FREQ…. \_9000036. \_9000037. \_9000038 PC1.... . ACCE.... . INST.... - ..... -.... 9000040 PC1…. .ACCE…. .FREQ…. -…… -…. \_9000039 PC1…. .ACCE…. .SPEC\_OSCI. -…… -…. \_9000041 PC2.... .TRANSFERT. FREQ... \_9000042. \_9000043. \_9000044  $PC2...$ .  $ACCE...$ .  $INST...$ .  $-$ ..... $-$ ....  $90000046$  PC2…. .ACCE…. .FREQ…. -…… -…. \_9000045 PC2…. .ACCE…. .SPEC\_OSCI. -…… -…. \_9000047 PC3…. .TRANSFERT. FREQ…. \_9000048. \_9000049. \_9000050 PC3.... .ACCE.... .INST.... -......<sup>-</sup>-.... \_9000052 PC3.... .ACCE.... .FREQ.... -..... -.... \_9000051 PC3.... . ACCE.... . SPEC OSCI. -...... -.... 9000053

The parameter of the table indicating the check-point is named  $GROUP-NO$  to be homogeneous with the case TABLE. As one saw higher, it is simply about a number of point in the group of meshs of the check-points.

# **7 Calculation of a load of seismic forces**

<span id="page-24-5"></span>If TYPE RESU is worth 'LOAD', the file result of the frequential seismic forces of MISS3D is post-treaty by CALC MISS in order to provide the temporal request of forces seismic in a direction of space applied to the interface ground (fluid) structure.

# **7.1 Operand MODEL**

<span id="page-24-4"></span>It is the model structure to which one adds a super - element including a macro - element obtained starting from the temporal or frequential evolution of the impedance of the field of ground (and possibly of the fluid field) obtained using the chain *Code\_Aster –* MISS3D by the option TYPE RESU=' FICHIER TEMPS' OF TYPE RESU=' FICHIER' Of CALC MISS .

# **7.2 Operand FONC\_SIGNAL**

<span id="page-24-3"></span>Signal of temporal imposed displacement, generally obtained by double temporal integration of a accélérogramme. This last generally corresponds in the data of the chain *Code\_Aster –* MISS3D with an acceleration imposed on the surface of the ground in far field. Integrations can be obtained directly in the transitory field by means of the operator CALC\_FONCTION with the keyword JUST or while passing into frequential by the option FFT, then while returning into temporal by FFT reverses after integration in  $1/(2*pi*freq)^2$  (cf test <code>SDNX100H).</code>

# **7.3 Operand UNITE\_RESU\_FORC**

<span id="page-24-2"></span>Allows to define the logical unit of the generated file which will contain the frequential seismic forces calculated with the option TYPE\_RESU=' FICHIER' of CALC\_MISS.

# **7.4 Operand FREQ\_MAX**

<span id="page-24-1"></span>This operand provides the value of cut-off frequency for the calculation of the temporal seismic force obtained by the combination of the frequential seismic forces (indicated by UNITE\_RESU\_FORC) and of the signal in imposed displacement indicated by FONC SIGNAL.

# <span id="page-24-0"></span>**7.5 Operand NOM\_CMP**

*Responsable : COURTOIS Mathieu Clé : U7.03.12 Révision :*

*Titre : Opérateur CALC\_MISS Date : 04/11/2021 Page : 26/27 984874fbc964*

This operand provides the component, to choose between ' $DX'$ , ' $DY'$  and ' $DZ'$ , giving the direction of the seismic request.

One calculates a load for only one direction at the same time. In the case of simultaneous requests in several directions, it is then necessary to create as many different loads with the option TYPE\_RESU=' CHARGE' of CALC\_MISS.

# **7.6 Operand GROUP\_NO\_AFFE**

<span id="page-25-3"></span>This operand provides list of groups of nodes where the seismic load is imposed. These nodes can be real, for example the central node of a foundation solidarized by a relation LIAISON SOLIDE, or fictitious corresponding to modal coordinates connected to the physical coordinates of the dynamic interface of the macronutrient of ground by a relation LIAISON INTERF.

# **7.7 Operand ISSF**

<span id="page-25-2"></span><span id="page-25-1"></span>This operand indicates if one has or not a field of fluid.

# **7.8 Operand VARI**

This operand makes it possible to activate or not the features of space variability as in the operator DYNA\_ISS\_VARI.

# **7.9 Operand UNITE\_RESU\_IMPE**

<span id="page-25-8"></span><span id="page-25-0"></span>Allows to define the logical unit of the generated file which will contain the frequential impedances calculated with the option TYPE\_RESU=' FICHIER' of CALC\_MISS.

# **7.10 Keyword INTERF**

#### **7.10.1 Operand MODE\_INTERF**

<span id="page-25-7"></span> $\begin{array}{ccccc} \texttt{MODE\_INTERF} & = & \hspace{2.5cm} / & \hspace{2.5cm} \texttt{`ALL'} \texttt{,} \\ & & \hspace{2.5cm} / & \hspace{2.5cm} \end{array}$ 

/ 'CORPS\_RIGI' / 'UNSPECIFIED'

This operand makes it possible to characterize the type of modes of interface of the model. Three types of modes of interface are possible: if one chooses a modeling being based on the six modes of rigid body, one must inform 'CORPS RIGI', if one works with all the modes of interface (unit modes finite elements), one informs 'ALL'. For all the other cases of foundation (inserted geometry, modes of unspecified representation for flexible foundation, case ISSF=' OUI'), one informs 'UNSPECIFIED'.

#### **7.10.2 Operand GROUP\_NO\_INTERF**

<span id="page-25-6"></span>GROUP NO INTERF = gr inter

<span id="page-25-5"></span>With this keyword, one defines the group of nodes being pressed on the surface meshs constitutive of the interface ground-structure.

# **7.11 Mot\_clé MATR\_COHE**

### **7.11.1 Operands VITE\_ONDE and PARA\_ALPHA**

 $TYPE =$  model

<span id="page-25-4"></span>One can choose between the function of coherence of Became moth-eaten & Luco (MITA LUCO) and that of Abrahamson for hard ground (ABRAHAMSON). If one chooses MITA LUCO, then one can inform:

*Titre : Opérateur CALC\_MISS Date : 04/11/2021 Page : 27/27 Responsable : COURTOIS Mathieu Clé : U7.03.12 Révision :*

 $\Diamond$  VITE\_ONDE =  $c_{app}$  $\Diamond$  PARA ALPHA =  $\alpha$ 

They are the parameters of the function of coherence of Luco and Wong (pure inconsistency without the effect of the passage of wave):

$$
\gamma(d) = \exp[-(\alpha \cdot f \cdot \frac{d}{c_{\text{app}}})^2]
$$

where *D* indicate the distance between two items I and J on the foundation, *f* is the frequency and *capp* speed connects propagation on the surface of wave HS (for example 200−600m/*s* ). The parameter  $\alpha$  is generally taken equal to 0.5 (defect). The value of defect for VITE ONDE is worth 600.

#### <span id="page-26-4"></span>**7.12 Keyword MATR\_GENE**

#### **7.12.1 Operands BASE, NUME\_DDL\_GENE**

<span id="page-26-3"></span> $LOWE = \text{base}$ Name of the concept bases modes of interface.

NUME DDL GENE = numgen

Name of the concept generalized classification being based on the preceding modal base. In general with a full storage

### **7.13 Operand PRECISION**

<span id="page-26-2"></span>◊ PRECISION = prec

This parameter is by default taken equal to 0.999.

For the calculation of the seismic forces with space variability of the incidental field, one carries out the spectral decomposition of the matrix of coherence  $[\gamma_{ij}]$ ,  $i=1...$ , M. The parameter prec give the share of "the energy" of the matrix which one preserves by retaining only one reduced number of clean vectors. If one indicates by *K* ≪*M* the number of eigenvalues selected (one retains them *K* greater eigenvalues), one has

$$
\text{prec} = \frac{\sum_{i=1}^{K} \lambda_i^2}{\sum_{i=1}^{M} \lambda_i^2}
$$

# <span id="page-26-1"></span>**8 Others**

#### **8.1.1 Operand INFORMATION**

<span id="page-26-0"></span>Level of detail of impression of the order. With INFO=2, many information on the sequence of the stages of calculation is displayed.